# COM

## **RS-BA1** Version 2

### **IP-FERNSTEUER-SOFTWARE**

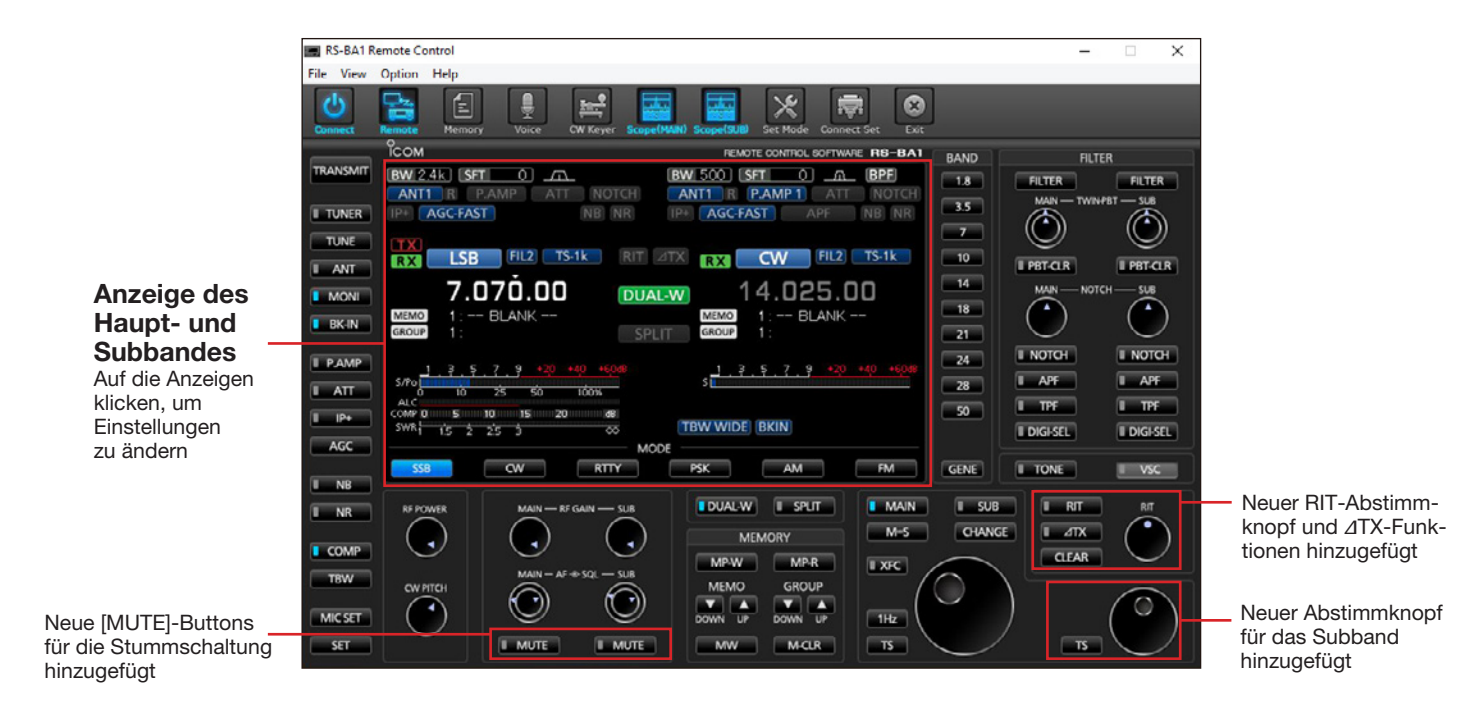

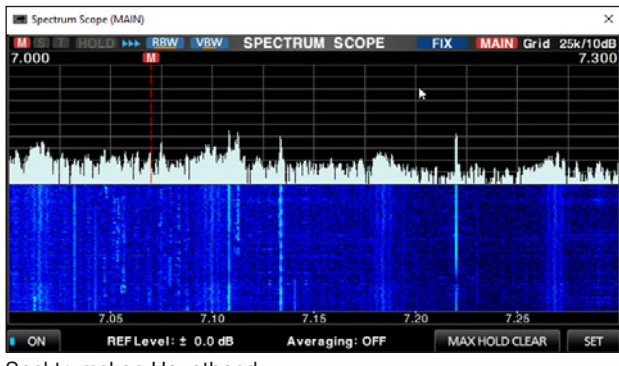

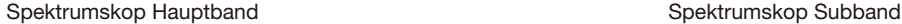

#### **Dualwatch und Dual-Spektrumskop**

Die Dualwatch-Funktion und das Dual-Spektrumskop mit Wasserfallfunktion\* sind vom PC aus fernsteuerbar. Haupt- und Sub-Spektrumskop können mithilfe der Software RS-BA1 simultan beobachtet werden. Selbstverständlich kann RS-BA1 auch mit den Transceivern von Icom, die nur einen Empfänger haben, verwendet werden.

\* Dualwatch- und Dual-Spektrumskop-Funktion nur verfügbar bei IC-7851, IC-7850 und IC-7610. Spektrumskop-Funktion (Einbandempfang) verfügbar beim IC-7300, IC-9700 und IC-705.

#### **Kontrolle über die meisten Funktionen**

Die meisten Funktionen des Transceivers, einschließlich der Möglichkeiten zur Unterdrückung von Störungen und der Einstellung der ZF-Filter, lassen sich aus der Ferne mittels CI-V-Befehlen steuern. Die folgenden Funktionen wurde in der Version 2 der Software RS-BA1 hinzugefügt:

- Bedienfeld kann vergrößert werden (normal oder groß wählbar)
- Anzeige anklicken, um Einstellungen zu ändern
- RIT- und ∂TX-Funktionen
- [MUTE]-Buttons
- Abstimmknopf für das Subband

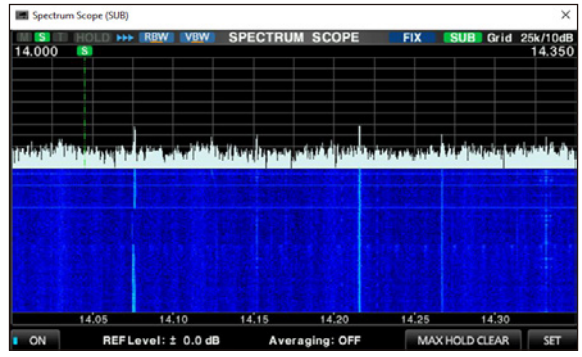

#### **Geringe Latenz, hohe Audioqualität über IP-Netzwerk**

Die RS-BA1 bietet Echtzeitbedienung mit geringer Latenz und hoher Audioqualität. Der Transceiver lässt sich über das hausinterne Netzwerk aus einem anderen Raum im Haus oder über das Internet von jedem Ort der Welt aus steuern.\*

\* Eine statische IP-Adresse (oder Dynamic DNS) ist für den Basisstations-PC (Server) erforderlich, wenn das System über das Internet konfiguriert werden soll.

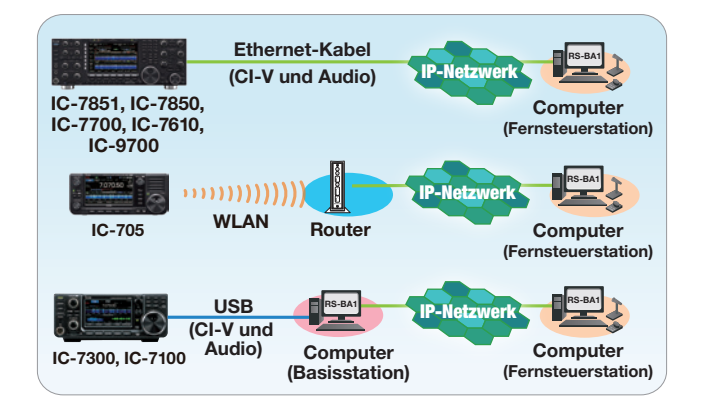

#### **Funktionsübersicht für die einzelnen Icom-Transceiver**

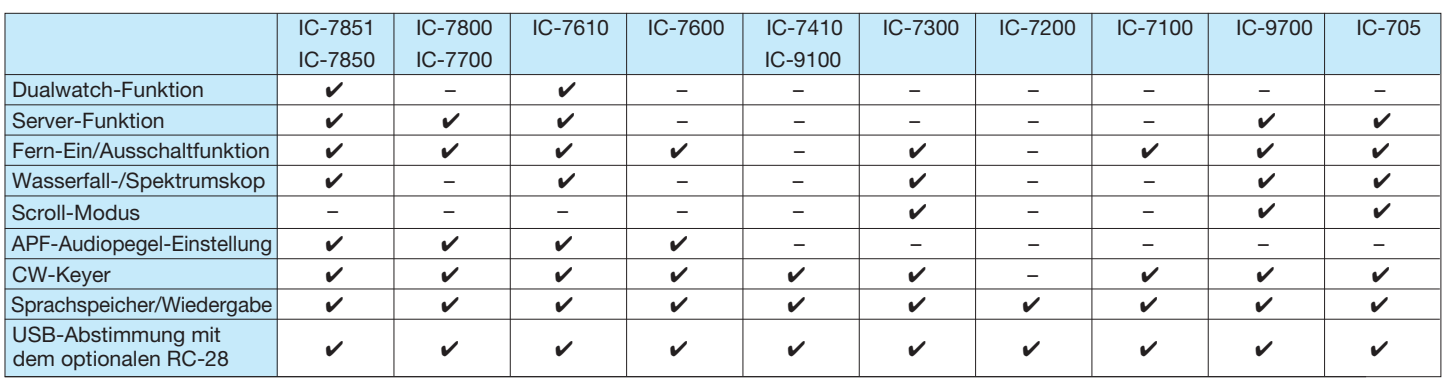

\* Je nach Transceiver sind bestimmte Funktionen oder Betriebsarten evtl. nicht nutzbar. Es ist auch möglich, dass ein Firmware-Update erforderlich wird. Nutzen Sie die neueste Firmware-Version für Ihren Transceiver.

#### **Minimale Systemanforderungen Optionales Zubehör**

#### **PC (Basis- bzw. Fernsteuerstation)**

\* Nur wenn ein Transceiver und ein PC mit dem Server-PC verbunden sind.

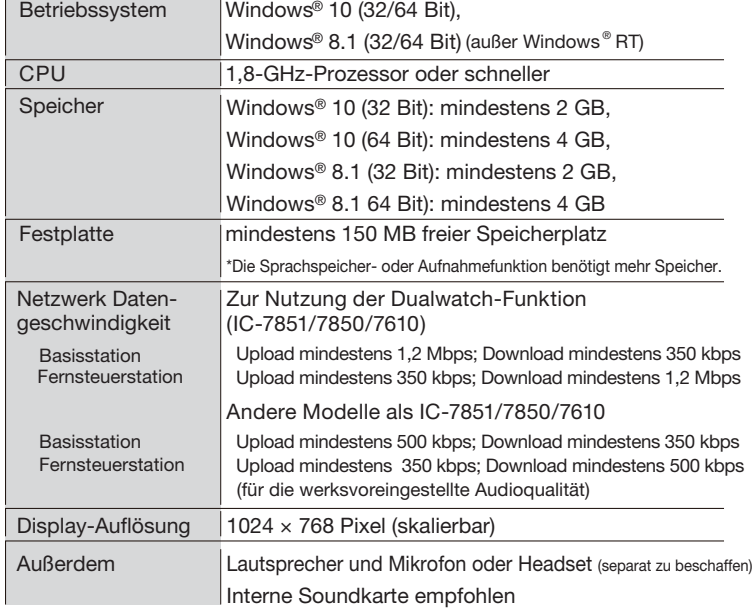

#### **LIEFERUMFANG DER RS-BA1**

- CD (enthält RS-BA1-Bedienungsanleitung,
- RS-BA1-Installationsprogramm, USB-Treiber und Installationshinweise)
- USB-Kabel (Typ A-B) Installationsanleitungen

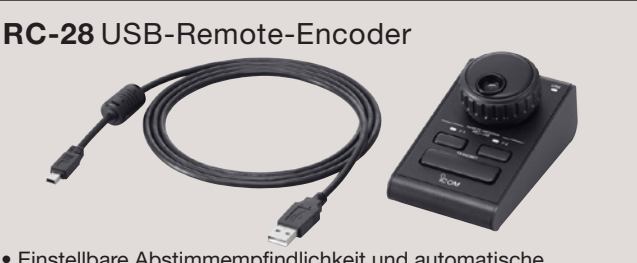

- Einstellbare Abstimmempfindlichkeit und automatische Abstimmschritte (OFF/Low/High)
- Zwei programmierbare Tasten für vier Funktionen (kurz drücken oder halten)
- Große, gut bedienbare PTT-Taste
- (zum Umschalten kurz drücken, zum Senden drücken und halten)
- Der RC-28 bleibt bedienbar, auch wenn gleichzeitig eine andere Applikation, z.B. ein Logging-Programm, geöffnet ist.

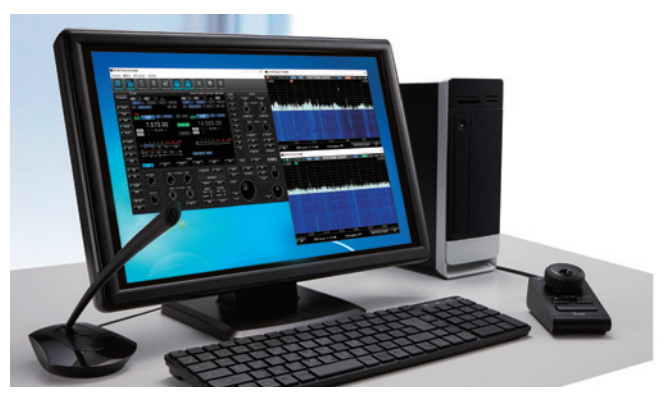

PC mit Monitor zur Fernsteuerung eines Icom-Transceivers per PC

Hinweis für Nutzer der RS-BA1-Originalversion: Ein kostenloses Upgrade der Software RS-BA1 auf die Version RS-BA1 Version 2 steht nicht zur Verfügung. Um die neuen Funktionen der Version 2 nutzen zu können, ist der Kauf eines neuen Softwarepakets erforderlich.

Alle genannten Features, Screenshots und technischen Daten können ohne Angabe von Gründen jederzeit geändert werden. Icom, Icom Inc. und das Icom-Logo sind registrierte Marken der Icom Inc. (Japan) in Japan, in den Vereinigten Staaten, im Vereinigten Königreich, in Deutschland, Frankreich, Spanien, Russland, Australien, Neuseeland und/oder in anderen Ländern. Windows ist eine registrierte Marke der Microsoft Corporation in den Vereinigten Staaten und/oder in anderen Ländern.

#### **Count on us!**

Communication Equipment Auf der Krautweide 24 65812 Bad Soden am Taunus Germany Telefon +49 (0) 6196-7 66 85-0 · Fax +49 (0) 6196-7 66 85-50 www.icomeurope.com · E-Mail info@icomeurope.com **Icom (Europe) GmbH**<br>Communication Equipment